# DUMPSQARENA

# **AWS Certified SysOps Administrator - Associate**

**[Amazon AWS AWS-SysOps-SOA-C01](https://dumpsarena.com/amazon-dumps/aws-sysops/)**

**Version Demo**

**Total Demo Questions: 20**

**Total Premium Questions: 932**

**[Buy Premium PDF](https://dumpsarena.com/amazon-dumps/aws-sysops/)**

**[https://dumpsarena.com](https://dumpsarena.com/) [sales@dumpsarena.com](mailto:sales@dumpsarena.com)**

dumpsarena.com

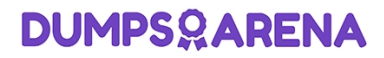

# **QUESTION NO: 1**

A company developed and now runs a memory-intensive application on multiple Amazon EC2 Linux instances. The memory utilization metrics of the EC2 Linux instances must be monitored. Which combination of actions must be taken to accomplish this? (Choose two.)

- **A.** Enable detailed monitoring on the instance within Amazon CloudWatch.
- **B.** Implement an AWS Lambda function to track memory metrics.
- **C.** Install Amazon CloudWatch agent to track memory metrics.
- **D.** Publish the memory metrics to Amazon CloudWatch Events.
- **E.** Publish the memory metrics using Amazon CloudWatch Logs.

# **ANSWER: A C**

#### **Explanation:**

Reference: https://docs.aws.amazon.com/AWSEC2/latest/UserGuide/mon-scripts.html

# **QUESTION NO: 2**

A Chief Financial Officer has asked for a breakdown of costs per project in a single AWS account using Cost Explorer. Which combination of options should be set to accomplish this? (Choose two.)

- **A.** Activate AWS Budgets.
- **B.** Activate cost allocation tags.
- **C.** Create an organization using AWS Organizations.
- **D.** Create and apply resource tags.
- **E.** Enable AWS Trusted Advisor.

# **ANSWER: A B**

#### **Explanation:**

Reference: https://aws.amazon.com/premiumsupport/knowledge-center/tags-billing-cost-center-project/

# **QUESTION NO: 3**

A user has setup an Auto Scaling group. The group has failed to launch a single instance for more than 24 hours. What will happen to Auto Scaling in this condition?

- **A.** Auto Scaling will keep trying to launch the instance for 72 hours
- **B.** Auto Scaling will suspend the scaling process
- **C.** Auto Scaling will start an instance in a separate region
- **D.** The Auto Scaling group will be terminated automatically

# **ANSWER: B**

#### **Explanation:**

If Auto Scaling is trying to launch an instance and if the launching of the instance fails continuously, it will suspend the processes for the Auto Scaling groups since it repeatedly failed to launch an instance. This is known as an administrative suspension. It commonly applies to the Auto Scaling group that has no running instances which is trying to launch instances for more than 24 hours, and has not succeeded in that to do so.

# **QUESTION NO: 4**

A SysOps Administrator is maintaining a web application using an Amazon CloudFront web distribution, an Application Load Balancer (ALB), Amazon RDS, and Amazon EC2 in a VPC. All services have logging enabled. The Administrator needs to investigate HTTP Layer 7 status codes from the web application. Which log sources contain the status codes? (Choose two.)

- **A.** VPC Flow Logs
- **B.** AWS CloudTrail logs
- **C.** ALB access logs
- **D.** CloudFront access logs
- **E.** RDS logs

# **ANSWER: B D**

#### **Explanation:**

Reference: https://docs.aws.amazon.com/AmazonCloudFront/latest/DeveloperGuide/AccessLogs.html

#### **QUESTION NO: 5**

Which of the following size ranges is true of Individual Amazon S3 objects?

- **A.** 5 gigabytes to 5 terabytes
- **B.** 0 bytes to 5 terabytes

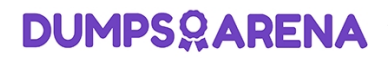

- **C.** 100 megabytes to 5 gigabytes
- **D.** 1 byte to 5 gigabytes

# **ANSWER: B**

#### **Explanation:**

The total volume of data and number of objects you can store are unlimited. Individual Amazon S3 objects can range in size from 0 bytes to 5 terabytes.

Reference: https://aws.amazon.com/s3/faqs/

# **QUESTION NO: 6**

A SysOps Administrator needs to control access to groups of Amazon EC2 instances using AWS Systems Manager Session Manager. Specific tags on the EC2 instances have already been added. Which additional actions should the Administrator take to control access? (Choose two.)

- **A.** Attach an IAM policy to the users or groups that require access to the EC2 instances.
- **B.** Attach an IAM role to control access to the EC2 instances.
- **C.** Create a placement group for the EC2 instances and add a specific tag.
- **D.** Create a service account and attach it to the EC2 instances that need to be controlled.
- **E.** Create an IAM policy that grants access to any EC2 instances with a tag specified in the Condition element.

# **ANSWER: A E**

# **Explanation:**

Reference: https://aws.amazon.com/premiumsupport/knowledge-center/iam-ec2-resource-tags/

# **QUESTION NO: 7**

A SysOps Administrator is deploying a test site running on Amazon EC2 instances. The application requires both incoming and outgoing connectivity to the Internet.

Which combination of steps are required to provide internet connectivity to the EC2 instances? (Choose two.)

- **A.** Add a NAT gateway to a public subnet
- **B.** Attach a private address to the elastic network interface on the EC2 instance
- **C.** Attach an Elastic IP address to the internet gateway
- **D.** Add an entry to the route table for the subnet that points to an internet gateway

# **DUMPSOARENA**

**E.** Create an internet gateway and attach it to a VPC

# **ANSWER: D E**

# **QUESTION NO: 8**

A sysops administrator created an AWS Lambda function within a VPC with no access to the Internet. The Lambda function pulls messages from an Amazon SQS queue and stores them in an Amazon RDS instance in the same VPC. After executing the Lambda function, the data is not showing up on the RDS instance.

Which of the following are possible causes for this? (Choose two.)

- **A.** A VPC endpoint has not been created for Amazon RDS
- **B.** A VPC endpoint has not been created for Amazon SQS
- **C.** The RDS security group is not allowing connections from the Lambda function
- **D.** The subnet associated with the Lambda function does not have an internet gateway attached
- **E.** The subnet associated with the Lambda function has a NAT gateway

# **ANSWER: B E**

# **QUESTION NO: 9**

A company is auditing their infrastructure to obtain a compliance certification.

Which of the following options are the company's responsibility within the Shared Responsibility Model? (Choose two.)

- **A.** AWS API endpoint SSL Certificates
- **B.** EC2 Instance Operating System updates
- **C.** EBS Encryption-at-result algorithms
- **D.** IAM user password policies
- **E.** AWS Hypervisor software updates

# **ANSWER: A B**

# **QUESTION NO: 10**

A web service runs on Amazon EC2 instances behind an Elastic Load Balancing (ELB) load balancer. External clients must whitelist specific public IP addresses in their firewalls to access the service.

# **DUMPSOARENA**

What load balancer or ELB feature should be used for this application?

- **A.** Network Load Balancer
- **B.** Application Load Balancer
- **C.** Classic Load Balancer
- **D.** Load balancer target groups

# **ANSWER: B**

# **QUESTION NO: 11**

What does Amazon RDS perform?

- **A.** It tests the functionalities in websites.
- **B.** It blocks users from creating DB instances.
- **C.** It manages the work involved in setting up a relational database.
- **D.** It provides sensory feedback.

# **ANSWER: C**

#### **Explanation:**

Amazon RDS manages the work involved in setting up a relational database: from provisioning the infrastructure capacity you request to installing the database software.

Reference: http://aws.amazon.com/rds/faqs/#1

# **QUESTION NO: 12**

ABC (with AWS account ID 111122223333) has created 50 IAM users for its organization's employees. What will be the AWS console URL for these associates?

- **A.** https://signin.aws.amazon.com/console/111122223333/
- **B.** https://111122223333.signin.aws.amazon.com/console/
- **C.** https://signin.aws.amazon.com/111122223333/console/
- **D.** https://signin.aws.amazon.com/console/

# **ANSWER: B**

# **Explanation:**

When an organization is using AWS IAM for creating various users and manage their access rights, the IAM user cannot use the login URL http://aws.amazon.com/console to access AWS manage-ment console. The console login URL for the IAM user will have AWS account ID of that organiza-tion to identify the IAM user belongs to particular account. The AWS console login URL for the IAM user will be https:// .signin.aws.amazon.com/console/. In this case it will be https://111122223333.signin.aws.amazon.com/console/ Reference: http://docs.aws.amazon.com/IAM/latest/UserGuide/AccountAlias.html

# **QUESTION NO: 13**

A SysOps administrator is investigating why a user has been unable to use RDP to connect over the internet from their home computer to a bastion server running on an Amazon EC2 Windows instance. Which of the following are possible causes of this issue? (Choose two.)

- **A.** A network ACL associated with the bastion's subnet is blocking the network traffic.
- **B.** The instance does not have a private IP address.
- **C.** The route table associated with the bastion's subnet does not have a route to the internet gateway.
- **D.** The security group for the instance does not have an inbound rule on port 22.
- **E.** The security group for the instance does not have an outbound rule on port 3389.

# **ANSWER: C E**

#### **Explanation:**

Reference: https://docs.aws.amazon.com/AWSEC2/latest/WindowsGuide/troubleshoot-connect-windows-instance.html

# **QUESTION NO: 14**

A SysOps Administrator manages an application that stores object metadata in Amazon S3. There is a requirement to have S2 server-side encryption enabled on all new objects in the bucket.

How can the Administrator ensure that all new objects to the bucket satisfy this requirement?

- **A.** Create an S3 lifecycle rule to automatically encrypt all new objects.
- **B.** Enable default bucket encryption to ensure that all new objects are encrypted.
- **C.** Use put-object-acl to allow objects to be encrypted with S2 server-side encryption.
- **D.** Apply the authorization header to S3 requests for S3 server-side encryption.

# **ANSWER: B**

# **QUESTION NO: 15**

A SysOps administrator is re-architecting an application. The SysOps administrator has moved the database from a public subnet, where the database used a public endpoint, into a private subnet to restrict access from the public network. After this change, an AWS Lambda function that requires read access to the database cannot connect to the database. The SysOps administrator must resolve this issue without compromising security.

Which solution meets these requirements?

**A.** Create an AWS PrivateLink interface endpoint for the Lambda function. Connect to the database using its private endpoint.

- **B.** Connect the Lambda function to the database VPC. Connect to the database using its private endpoint.
- **C.** Attach an IAM role to the Lambda function with read permissions to the database.
- **D.** Move the database to a public subnet. Use security groups for secure access.

# **ANSWER: D**

# **Explanation:**

Reference: https://aws.amazon.com/premiumsupport/knowledge-center/internet-access-lambda-function/

# **QUESTION NO: 16**

Which services allow the customer to retain run administrative privileges or the underlying EC2 instances? (Choose two.)

- **A.** AWS Elastic Beanstalk
- **B.** Amazon Elastic Map Reduce
- **C.** Elastic Load Balancing
- **D.** Amazon Relational Database Service
- **E.** Amazon Elastic Cache

# **ANSWER: A B**

# **QUESTION NO: 17**

Which method can be used to prevent an IP address block from accessing public objects in an S3 bucket?

- **A.** Create a bucket policy and apply it to the bucket
- **B.** Create a NACL and attach it to the VPC of the bucket
- **C.** Create an ACL and apply it to all objects in the bucket

# **DUMPSQARENA**

**D.** Modify the IAM policies of any users that would access the bucket

# **ANSWER: A**

#### **Explanation:**

Reference: http://docs.aws.amazon.com/AmazonS3/latest/dev/example-bucket-policies.html

# **QUESTION NO: 18**

Which of the following are characteristics of Amazon VPC subnets? (Choose two.)

- **A.** Each subnet maps to a single Availability Zone
- **B.** A CIDR block mask of /25 is the smallest range supported
- **C.** Instances in a private subnet can communicate with the internet only if they have an Elastic IP.
- **D.** By default, all subnets can route between each other, whether they are private or public
- **E.** V Each subnet spans at least 2 Availability zones to provide a high-availability environment

# **ANSWER: A D**

# **Explanation:**

"Each subnet must reside entirely within one Availability Zone and cannot span zones."

"Every subnet that you create is automatically associated with the main route table for the VPC." Reference: http://docs.aws.amazon.com/AmazonVPC/latest/UserGuide/VPC\_Subnets.html

# **QUESTION NO: 19**

A block device is a storage device that moves data in sequences. How many types of block devices does Amazon EC2 support?

- **A.** 2 -instance store volumes and EBS volumes
- **B.** 5 -General Purpose SSD, Provisioned IOPS SSD, Throughput Optimized HDD, Cold HDD, and Magnetic
- **C.** 3 -SSD, HDD, and Magnetic
- **D.** 1 -instance store volumes

# **ANSWER: A**

#### **Explanation:**

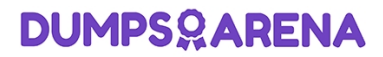

A block device is a storage device that moves data in sequences of bytes or bits (blocks). These de-vices support random access and generally use buffered I/O. Examples include hard disks, CD-ROM drives, and flash drives. A block device can be physically attached to a computer or accessed remotely as if it were physically attached to the computer. Amazon EC2 supports two types of block devices: Amazon EC2 supports two types of block devices.

Instance store volumes (virtual devices whose underlying hardware is physically attached to the host computer for the instance) EBS volumes (remote storage devices)

The SSD, HDD and Magnetic choices are all options for the type of storage offered via EBS vol-umes. They are not types of block devices.

Reference:

http://docs.amazonwebservices.com/AWSEC2/latest/UserGuide/block-device-mapping-concepts.html

# **QUESTION NO: 20**

A user is trying to create a list of IAM users with the AWS console. When the IAM users are creat-ed which of the below mentioned credentials will be enabled by default for the user?

- **A.** IAM X.509 certificates
- **B.** Nothing. Everything is disabled by default
- **C.** IAM passwords
- **D.** IAM access key and secret access key

# **ANSWER: B**

#### **Explanation:**

Newly created IAM users have no password and no access key (access key ID and secret access key). If the user needs to administer your AWS resources using the AWS Management Console, you can create a password for the user. If the user needs to interact with AWS programmatically (using the command line interface (CLI), the AWS SDK, or service-specific APIs), you can create an access key for that user. The credentials you create for users are what they use to uniquely identify themselves to AWS.

#### Reference:

http://docs.aws.amazon.com/IAM/latest/UserGuide/Using\_WorkingWithGroupsAndUsers.html